HP-16C

# **HP-16C Quick Reference**

### A. Thimet

#### **General Calculator Control**

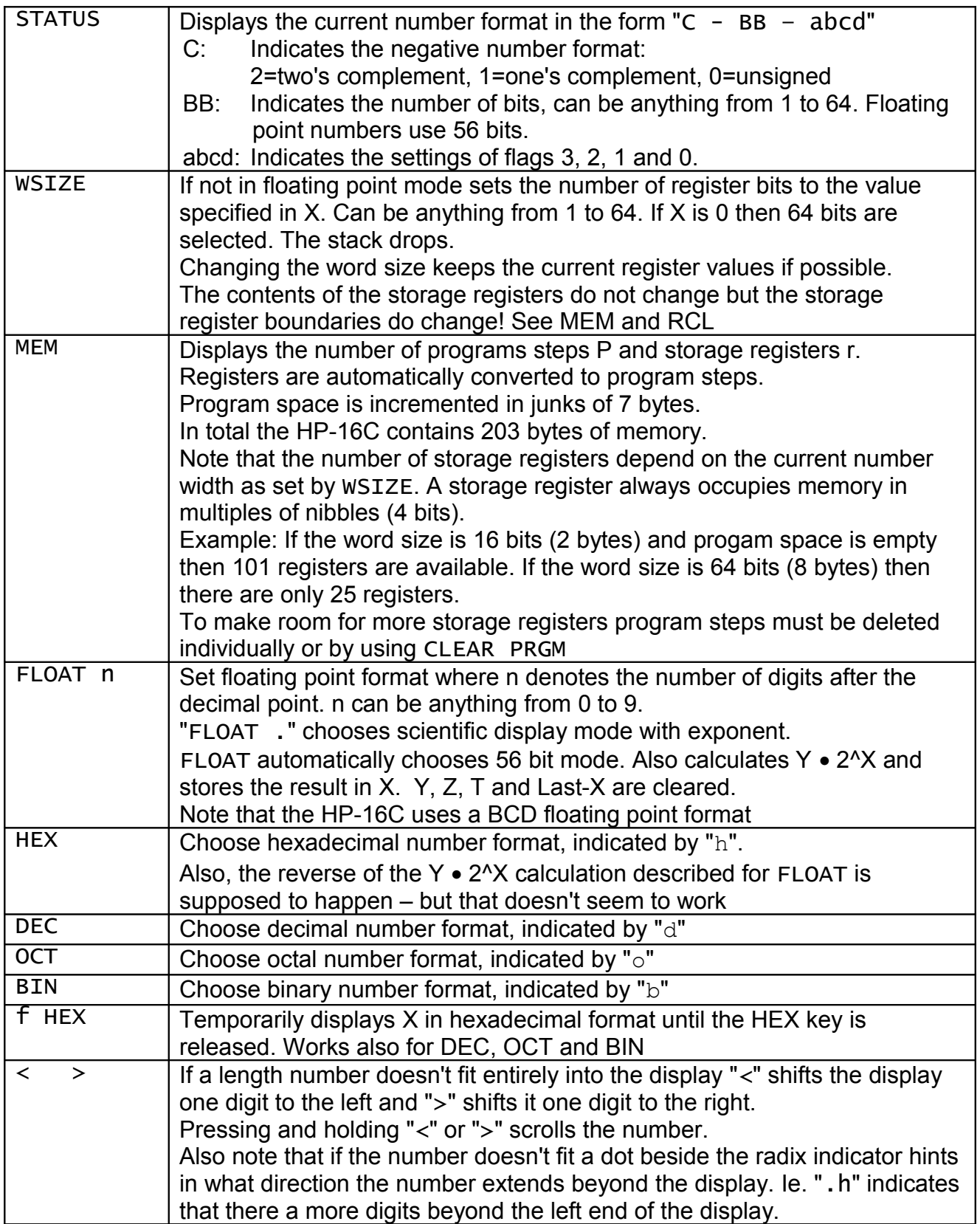

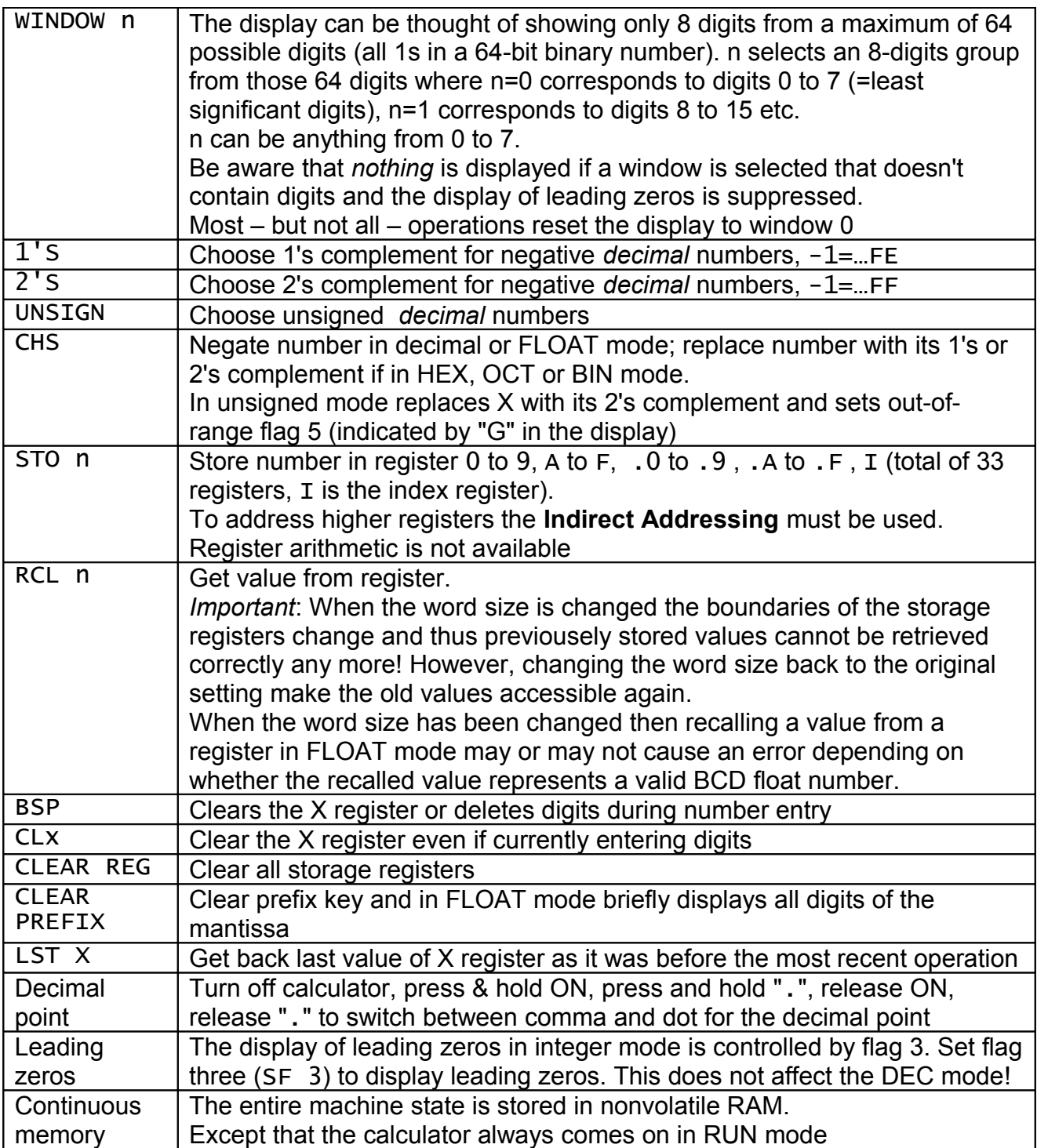

## **Bit Manipulation Functions**

See label on the back of the calculator.

Note that bit manipulation functions are not available in FLOAT mode!

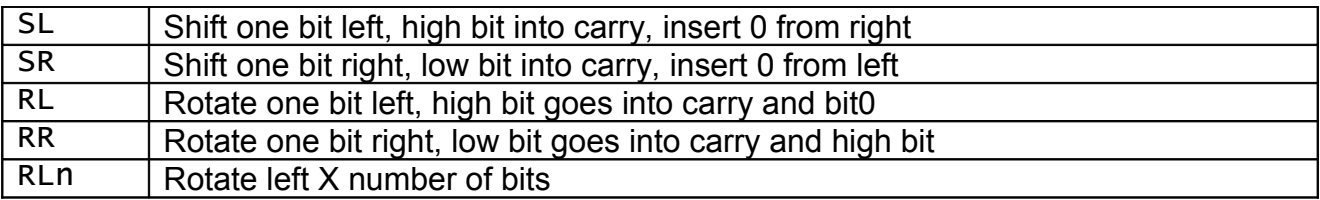

HP-16C

| <b>RRn</b>              | Rotate right X number of bits                                                                 |
|-------------------------|-----------------------------------------------------------------------------------------------|
| <b>MASKL</b>            | Create a mask that has the higher X bits set to 1 and store result in X                       |
| <b>MASKR</b>            | Create a mask that has the lower X bits set to 1 and store result in X                        |
| $\overline{L}$          | Adjust X register to the left so that the high bit is set and store in Y. Store the           |
|                         | number of bits that X had to be shifted left in X.                                            |
|                         | Example: $X=2000h$ with WSIZE 16 results in $X=2$ (X had to be shifted left by 2              |
|                         | bits) any Y=8000h (the left-adjusted result)                                                  |
| <b>ASR</b>              | Rotate one bit right, low bit into carry and duplicate high bit                               |
| <b>RLC</b>              | Rotate one bit left, high bit goes thru carry                                                 |
| <b>RRC</b>              | Rotate one bit right, low bit goes thru carry                                                 |
| RLCn                    | Rotate left X number of bits, high bit goes thru carry                                        |
| <b>RRCn</b>             | Rotate right X number of bits, low bit goes thru carry                                        |
| #B                      | Count the number of 1-bits in X and overwrite X with the result                               |
| <b>RMD</b>              | Reminder after division of Y/X                                                                |
| <b>XOR</b>              | Bitwise XOR, AND, OR                                                                          |
| <b>AND</b><br><b>OR</b> |                                                                                               |
| <b>NOR</b>              | <b>Bit inversion</b>                                                                          |
| <b>SB</b>               | Set the bit number X, starting from 0                                                         |
| $\overline{\text{CB}}$  | Test the bit number X, starting from 0                                                        |
| $B$ ?                   | Test the bit number 0. Needed for programming                                                 |
| <b>DBLX</b>             |                                                                                               |
|                         | Double multiply $X \bullet X \to (X,Y)$ where X contains the high and Y the low order<br>bits |
|                         |                                                                                               |
| $DBL +$                 | Double divide $(Y,Z) \div X \rightarrow X$ where initially Y contains the high and Z the low  |
| <b>DBLR</b>             | order bits                                                                                    |
|                         | Double reminder (Y,Z) % $X \rightarrow X$ where initially Y contains the high and Z the low   |
|                         | order bits                                                                                    |

# **Indirect Addressing**

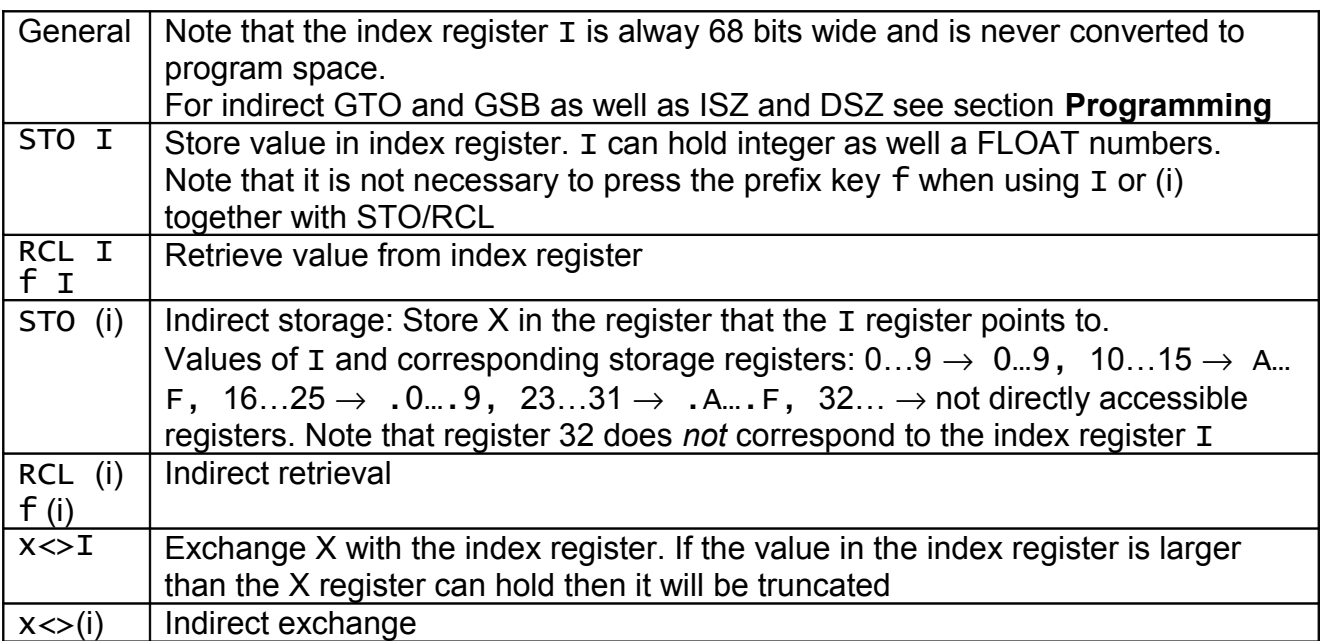

## HP-16C

# **Programming**

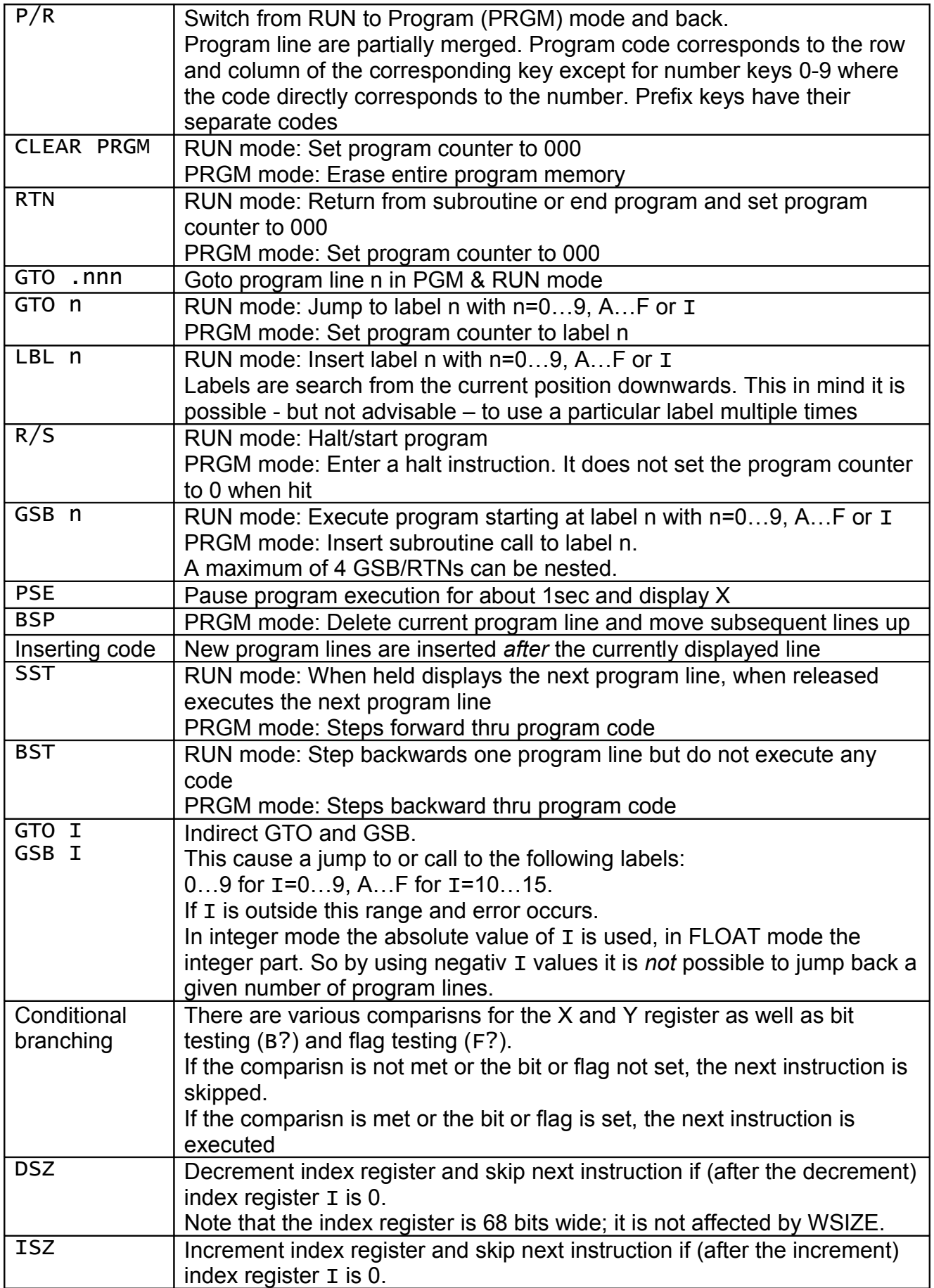

#### HP-16C

# **Flags**

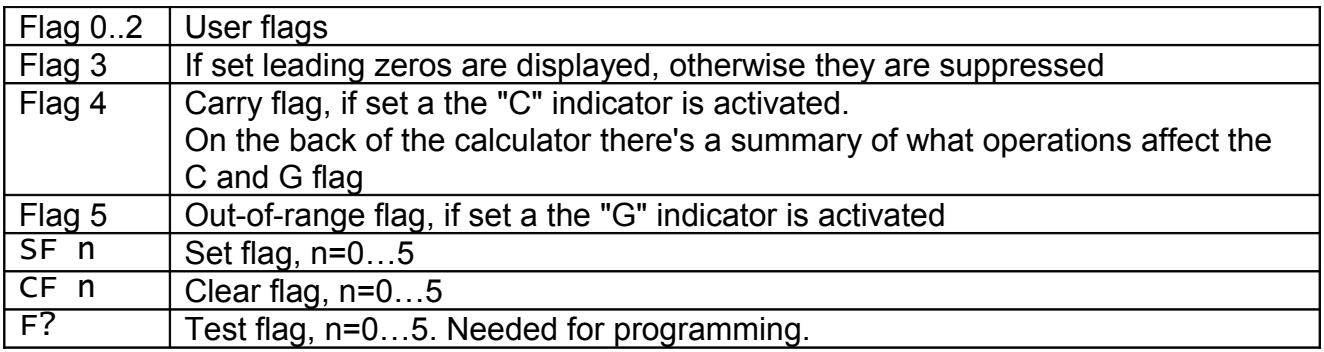

# **Self Tests And Trouble Shooting**

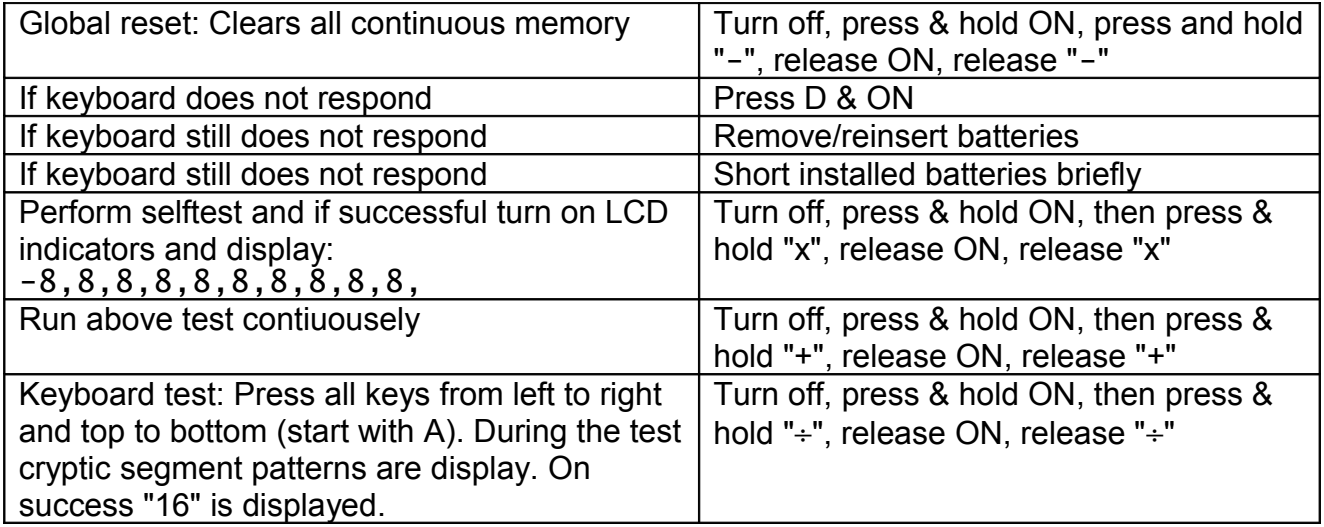